## **XORNADAS DE ROBÓTICA** PARA INFANTÍL E PRIMARIA

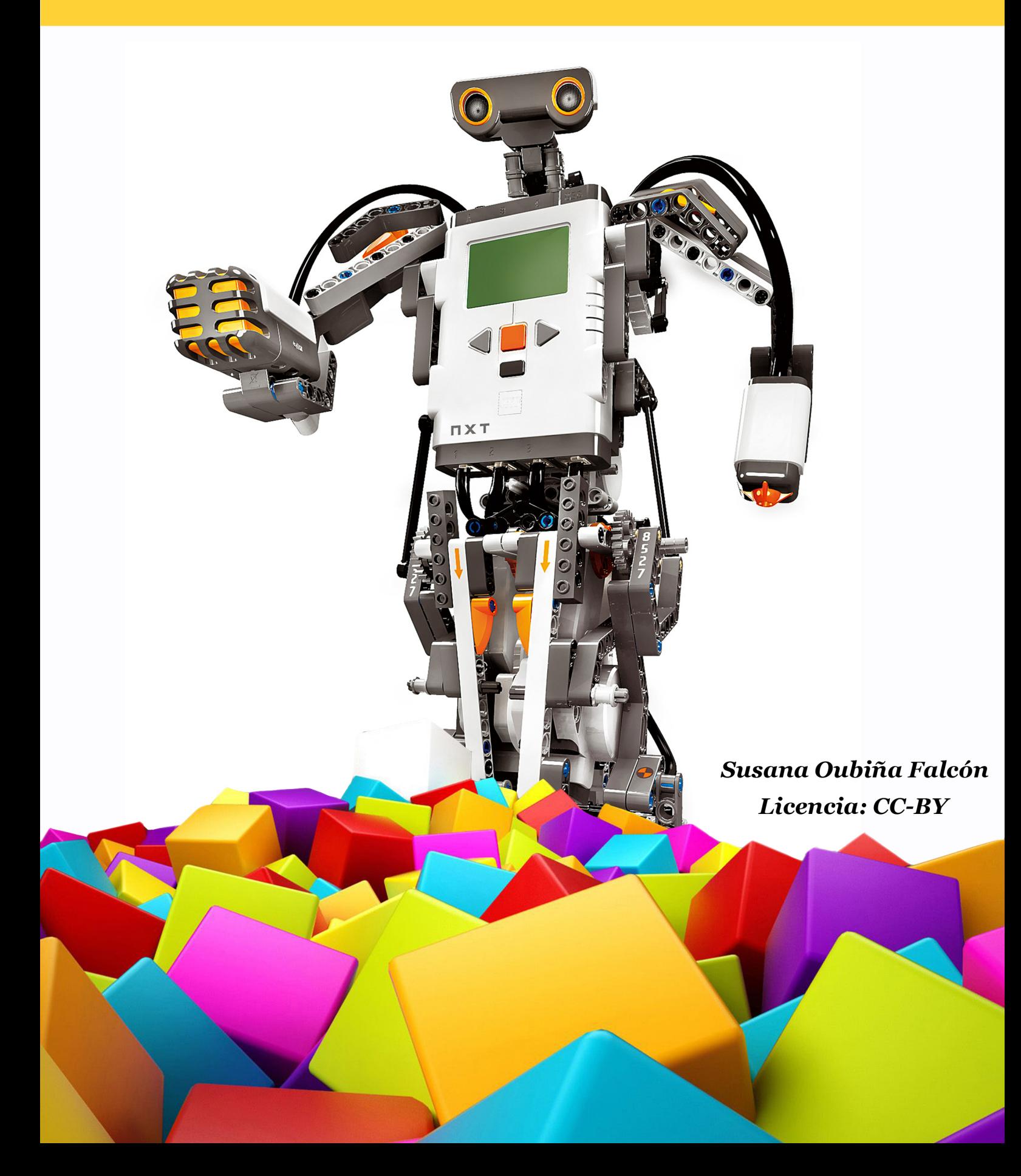

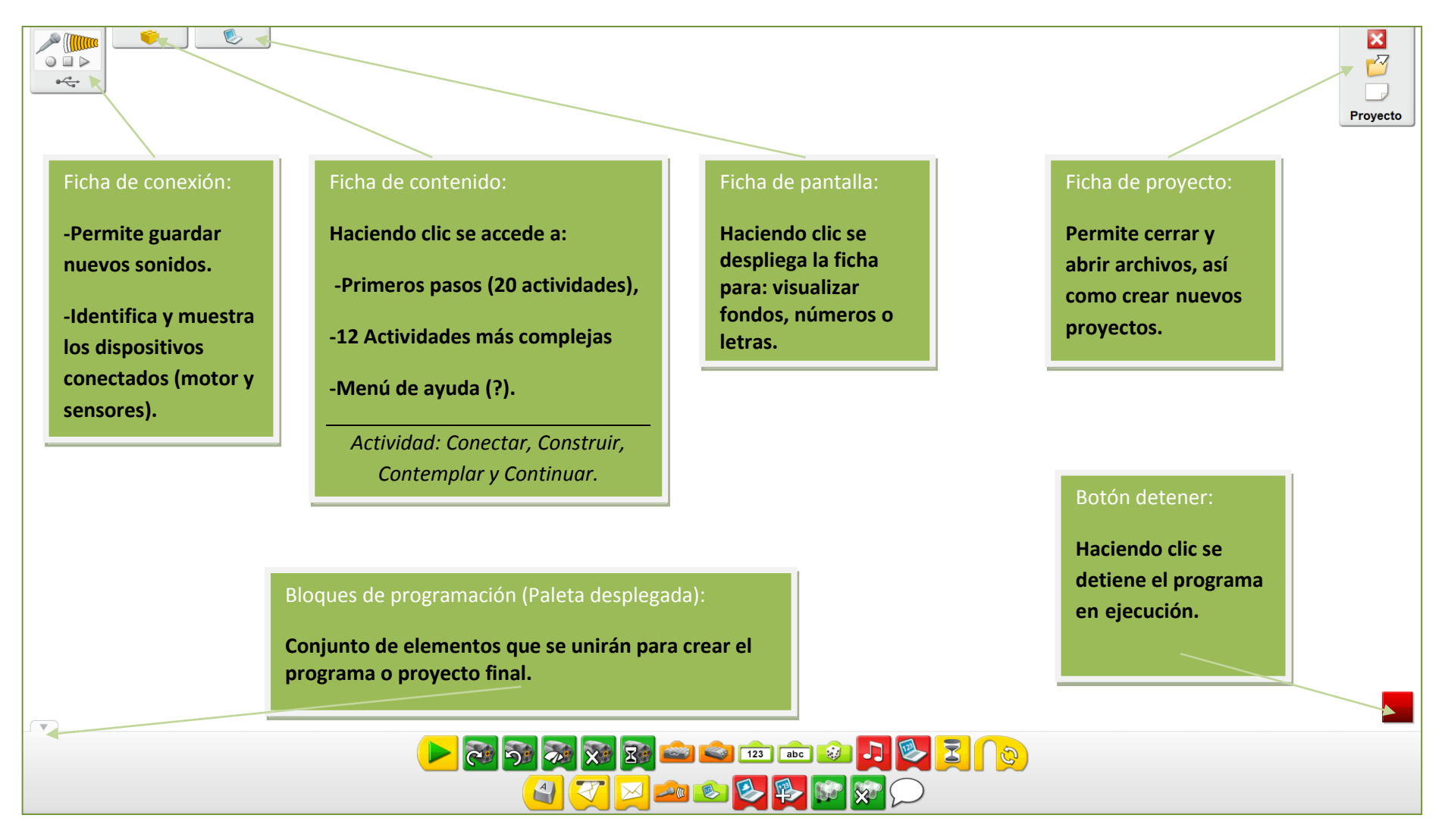

## **1. Entorno de trabajo**

## **2. Bloques de programación**

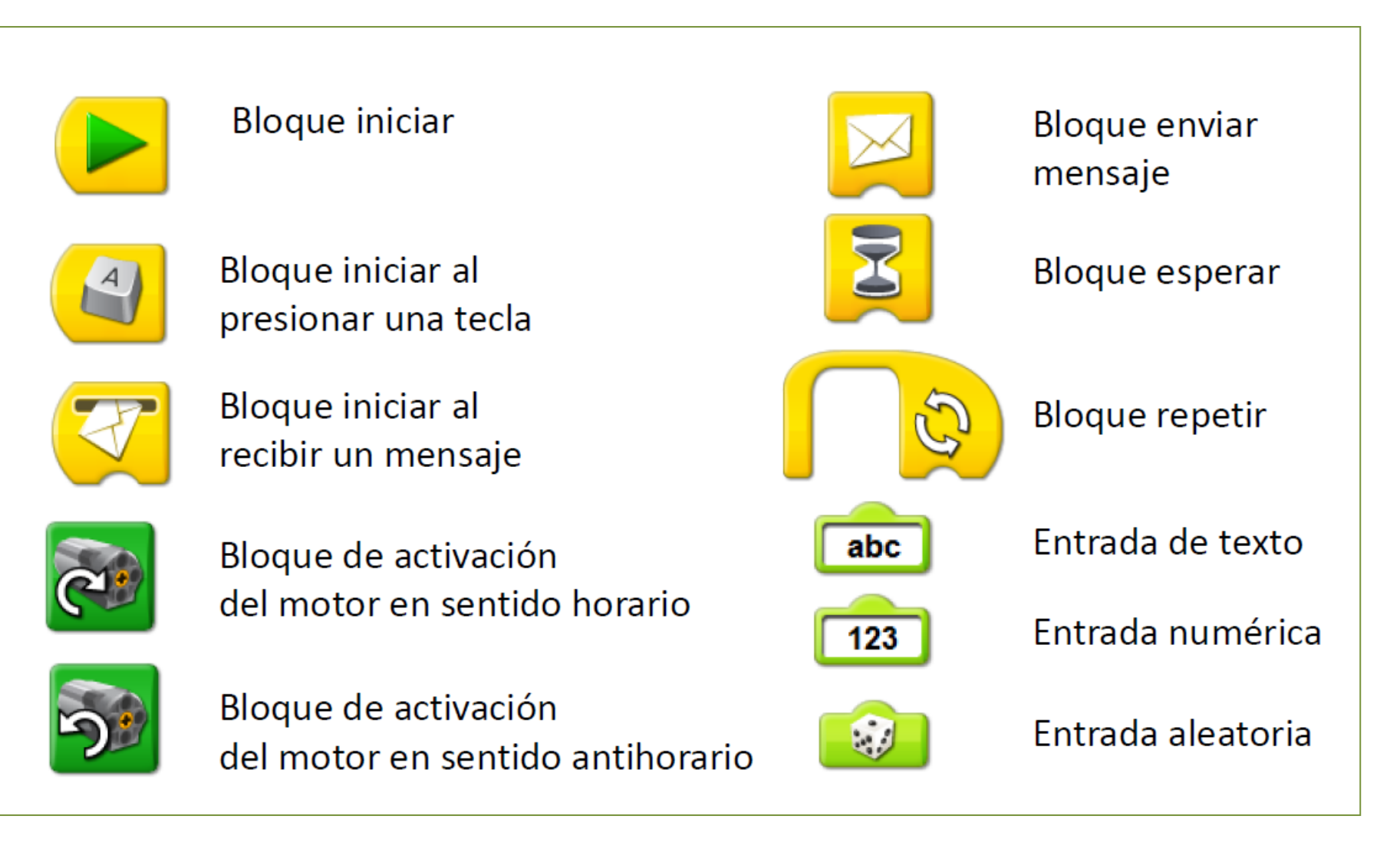

## **Bloques de programación**

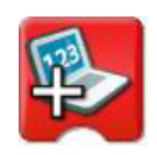

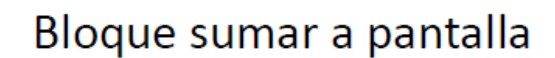

Bloque restar a pantalla

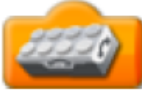

Inclinación en un sentido

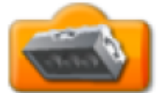

Inclinación en otro sentido

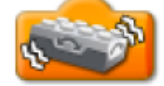

Cualquier inclinación

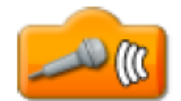

Entrada del sensor de sonido

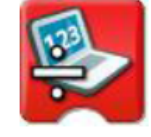

Bloque dividir entre pantalla

Bloque multiplicar por pantalla

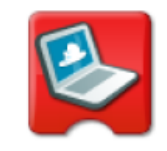

Bloque de fondo de pantalla

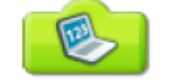

Entrada de pantalla

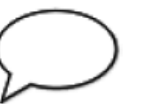

**Burbuja**